# **KÜNSTLICHE INTELLIGENZ WIE KÖNNEN KMU KI NUTZEN**

Gordon Lemme

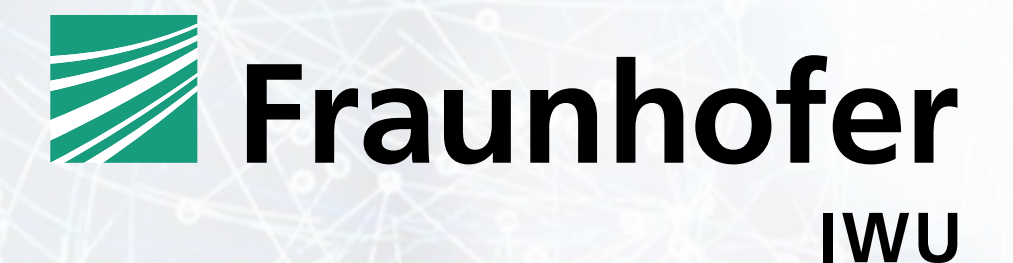

#### **Das Fraunhofer IWU im Profil**

- Gründung am 1. Juli 1991
- ca. 620 Mitarbeiter
- 41,5 Mio. Euro Jahresetat
- Leitthema "Ressourceneffiziente Produktion"

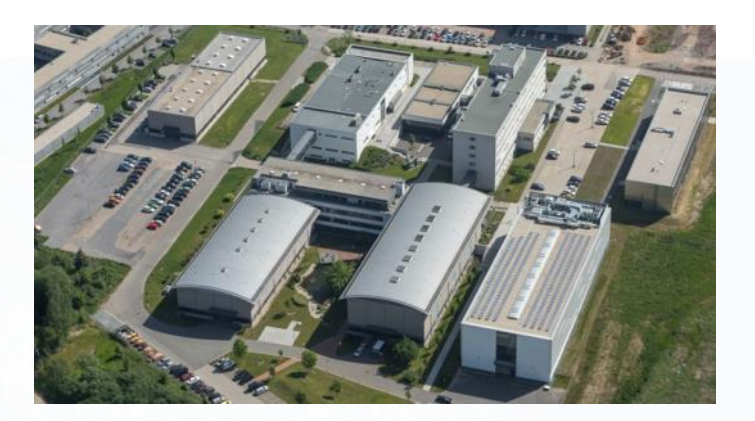

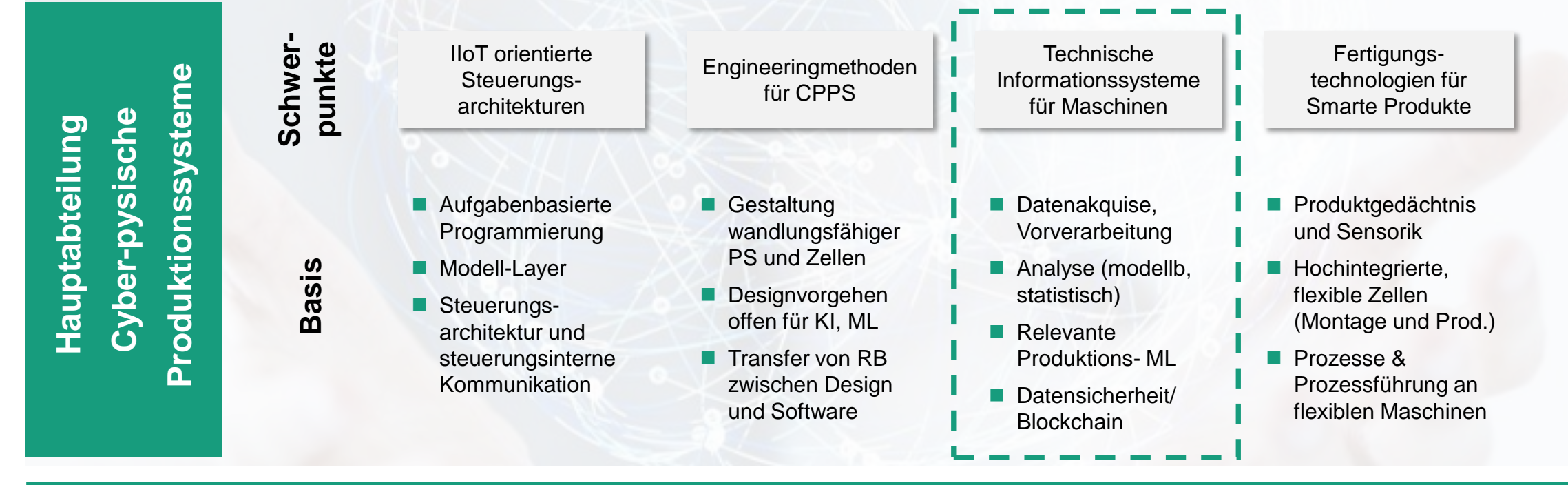

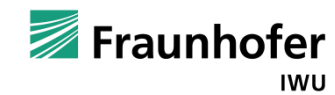

#### **Künstliche Intelligenz**

 britischer Mathematiker Alan Turing (1950) in "Computing Machinery and Intelligence" Künstliche Intelligenz ist

# *"die Reaktion eines*

## *intelligenten Wesens auf die ihm gestellte Frage "*

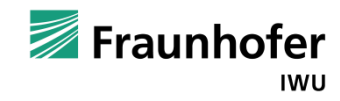

### **Künstliche Intelligenz**

- ist ein wissenschaftlicher Bereich, der das maschinelle Lernen beinhaltet
- muss nicht nur Lernen, sie muss auch Wissen effizient abspeichern, einordnen bzw. sortieren und abrufen können
- sie muss ferner über eine Logik verfügen, wie sie das Wissen und das Gelernte einsetzen muss
- besteht aus einer breiten Palette aus Methoden, Algorithmen und Technologien, um Software so smart zu machen, dass sie auf Außenstehende wie eine menschliche Intelligenz wirkt

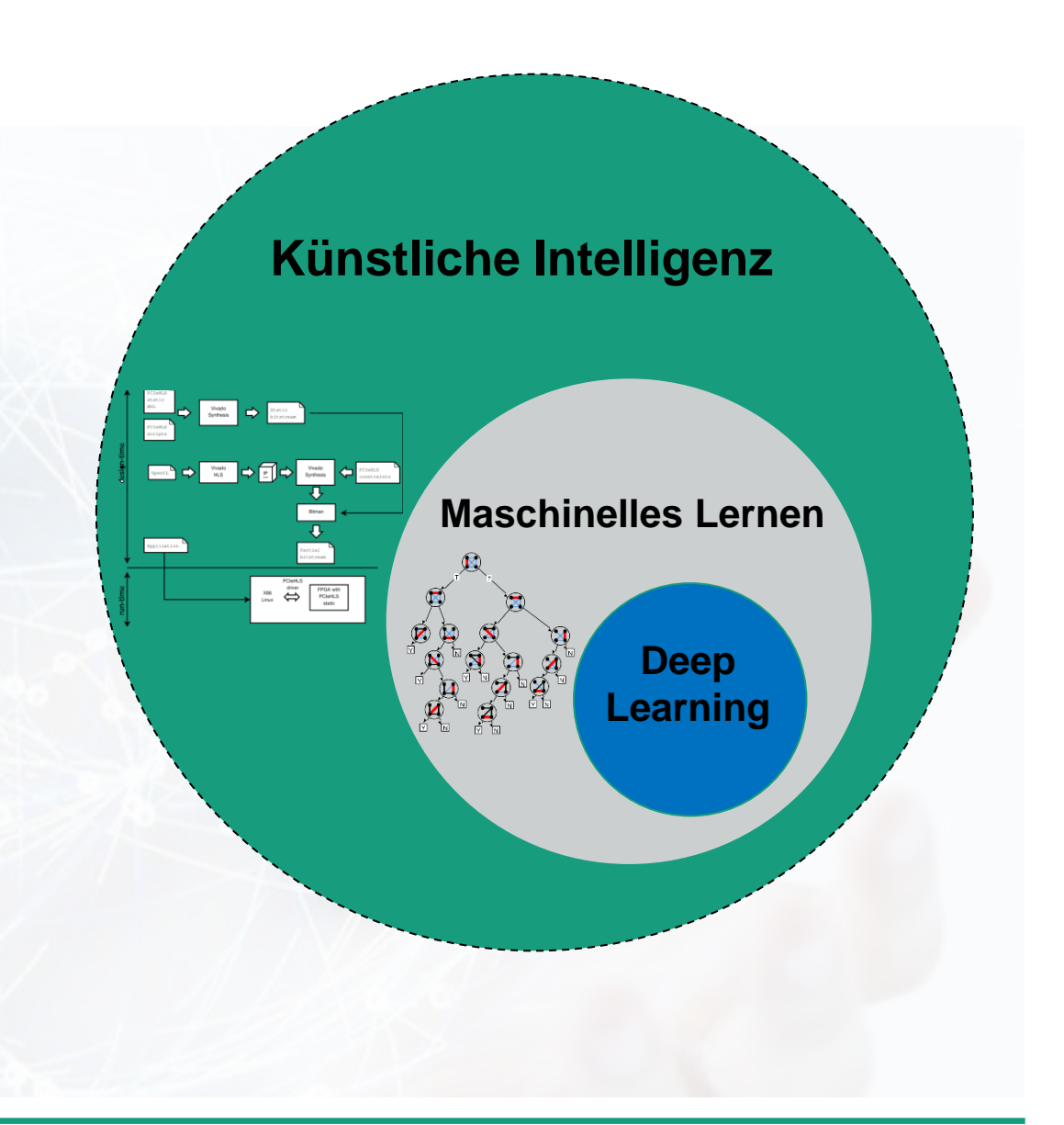

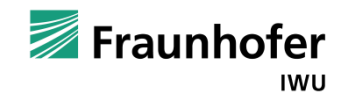

### **Hype Cycle for Emerging Technologies, 2018**

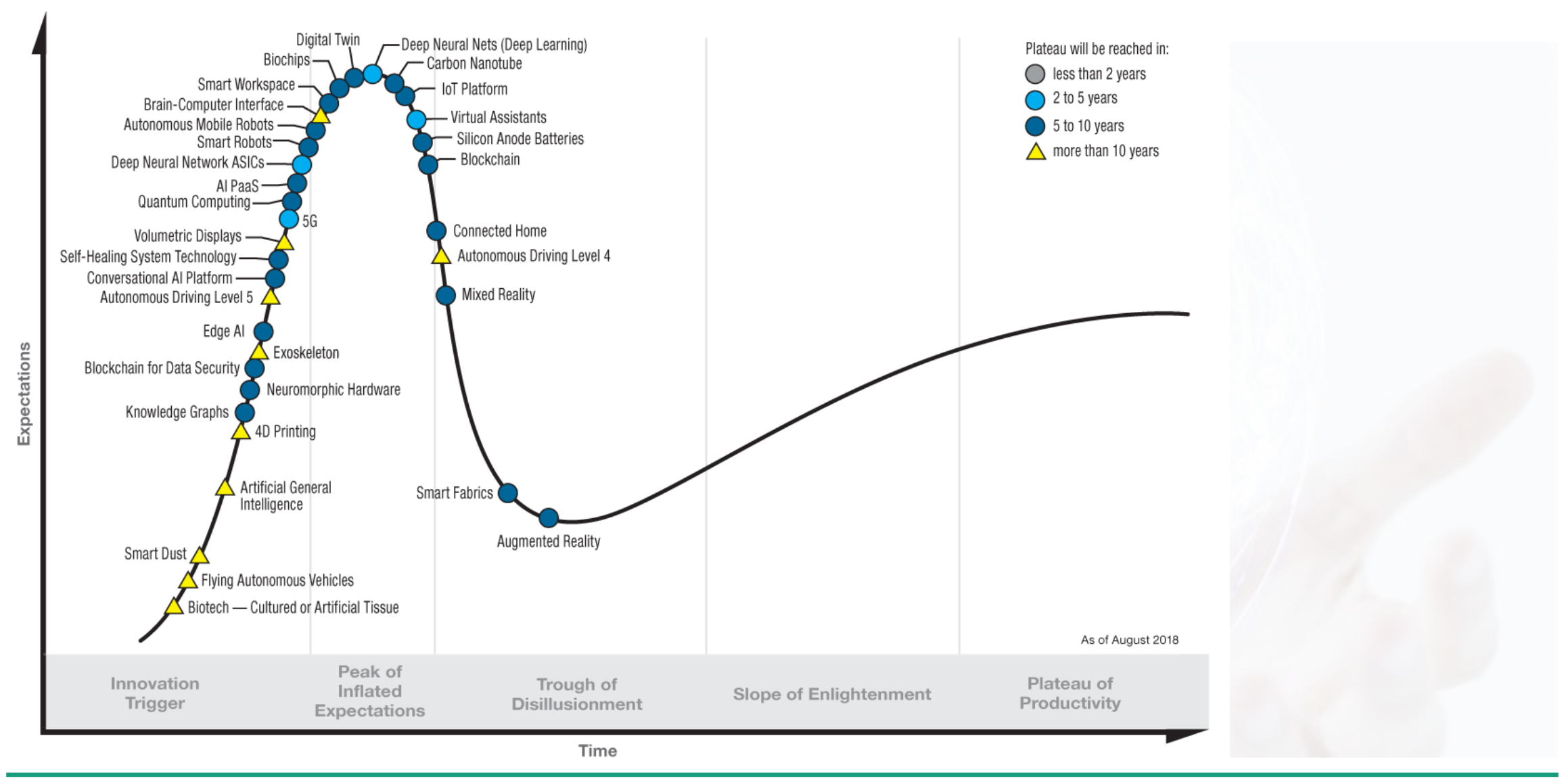

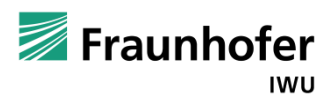

#### **Maschinelles Lernen**

#### **Künstliche Intelligenz (KI)**

Maschinen mit Fähigkeiten ausstatten, die intelligentem (menschlichem) Verhalten ähneln

#### **Vorprogrammierte Regeln Maschinelle Lernverfahren**

- Manuell konstruierte **Wissensbasis**
- Explizit programmierte Lösungswege

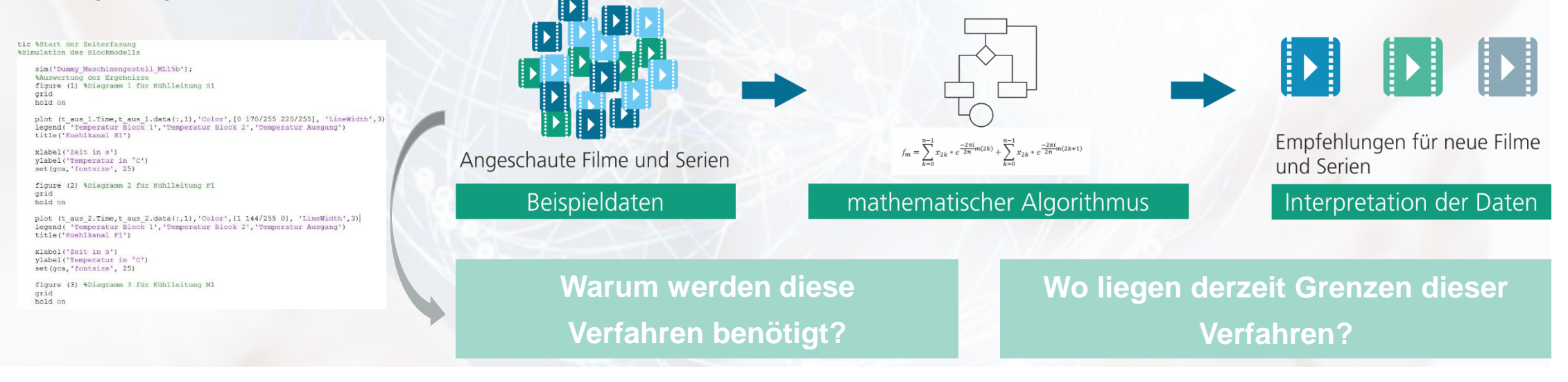

Generierung von "Wissen" aus "Erfahrung"

Algorithmus/ Maschine lernt durch Wiederholen einer Aufgabe, diese

bezüglich eines Gütekriteriums immer besser auszuführen

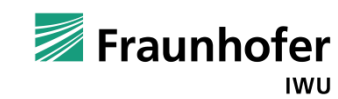

#### **Lernstile des Maschinellen Lernens**

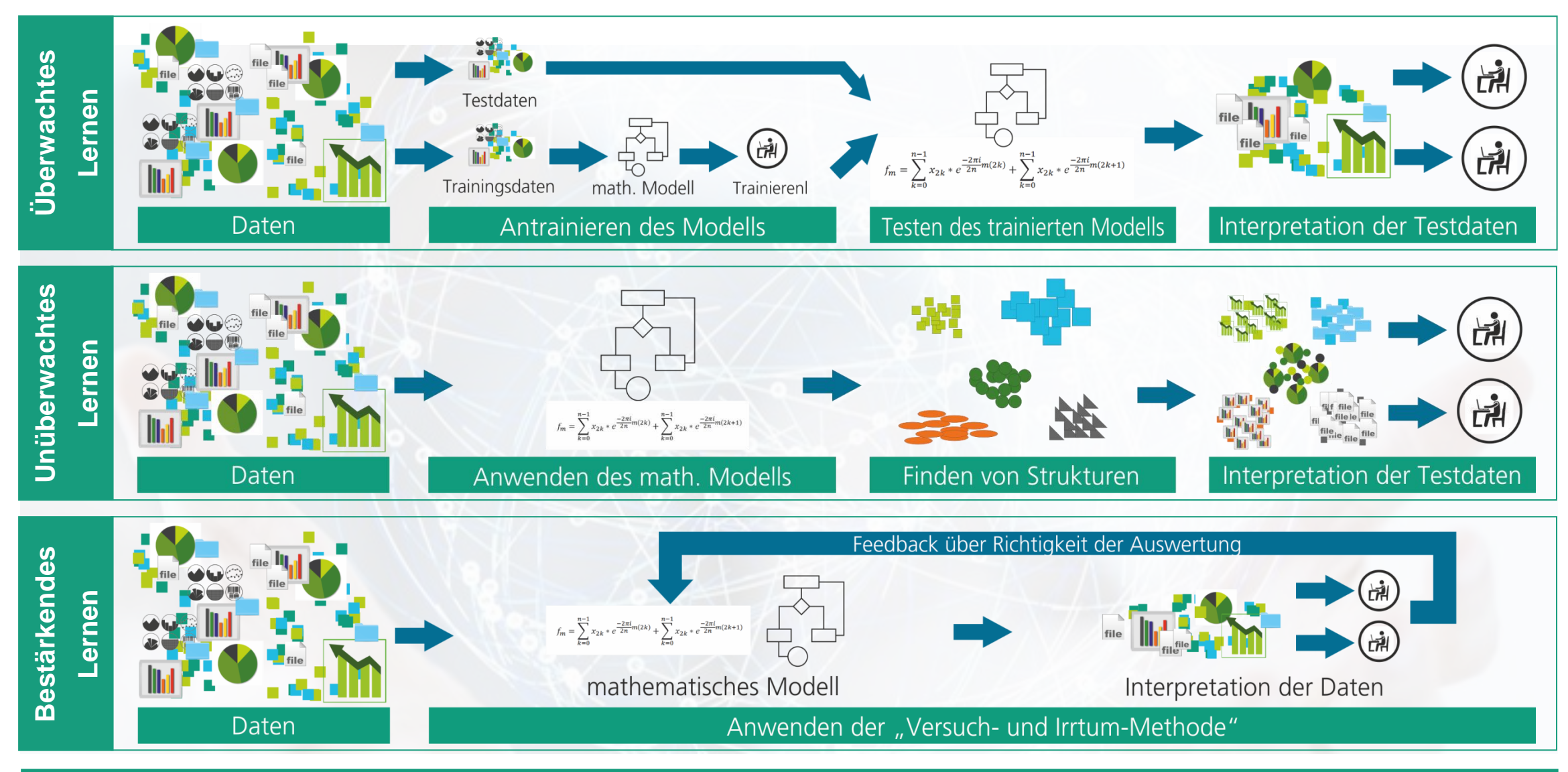

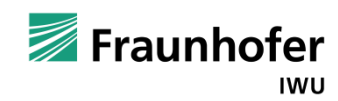

### **Arten des Maschinellen Lernens**

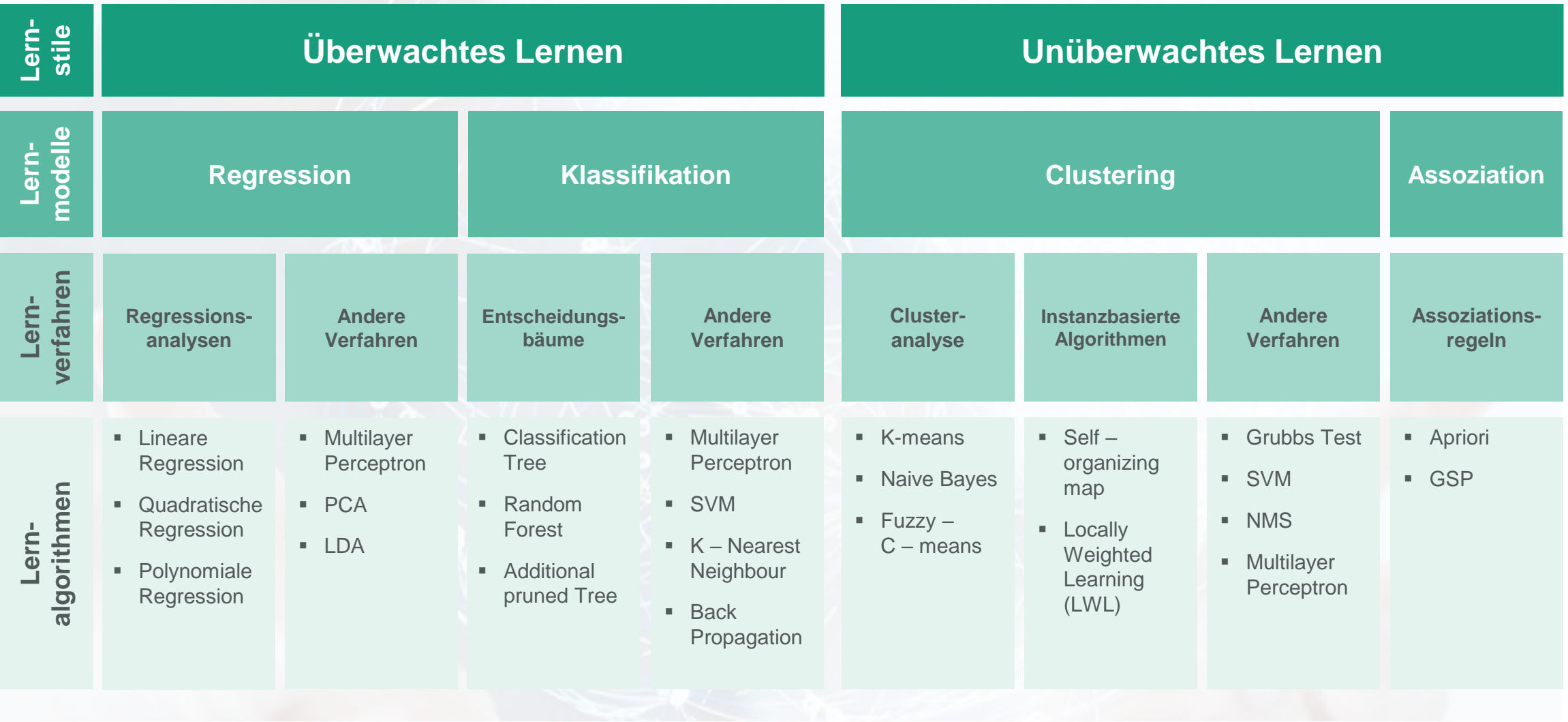

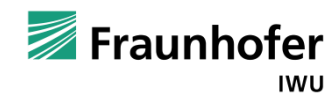

#### **Arten des Maschinellen Lernens**

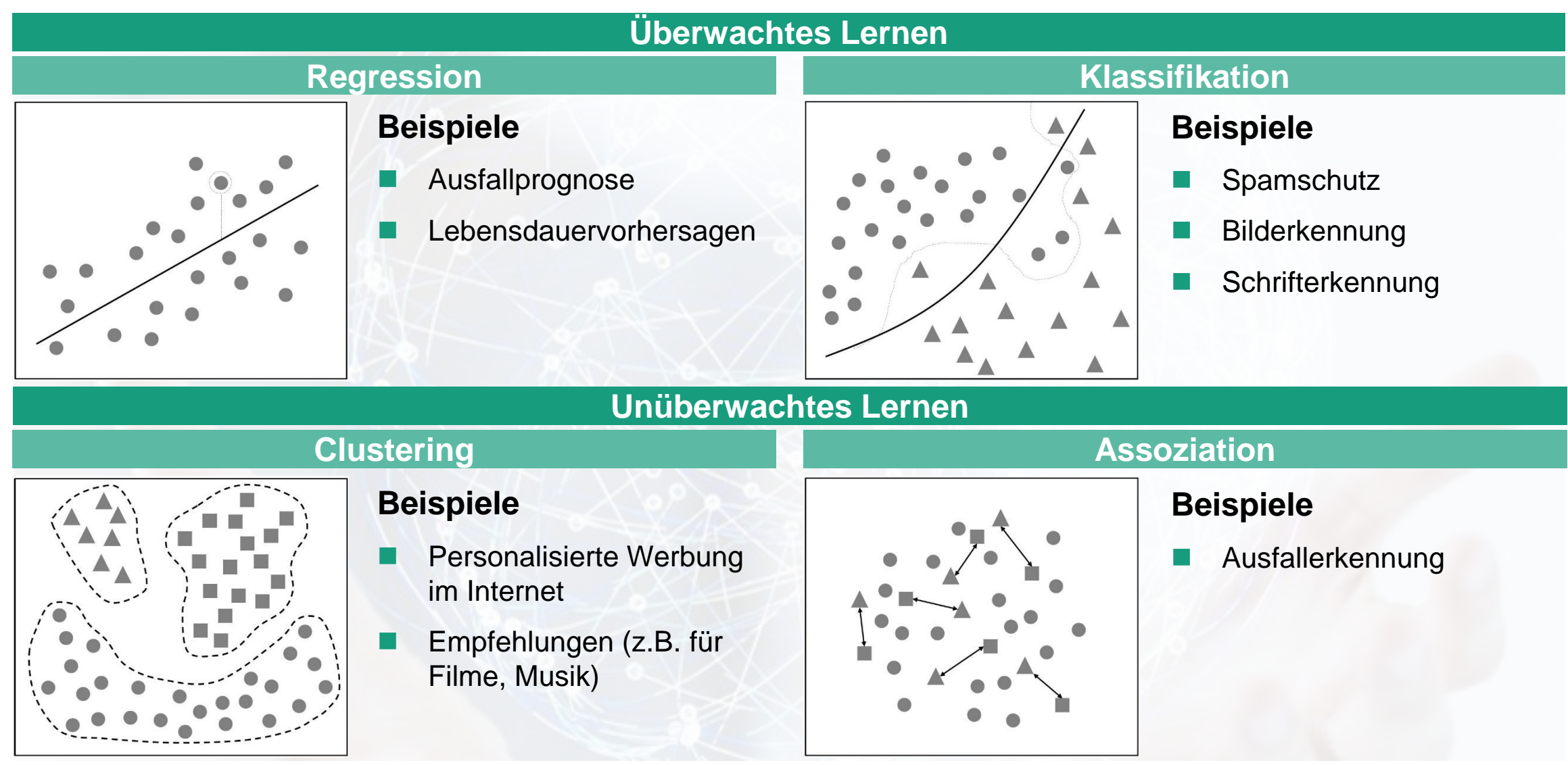

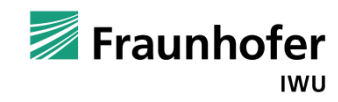

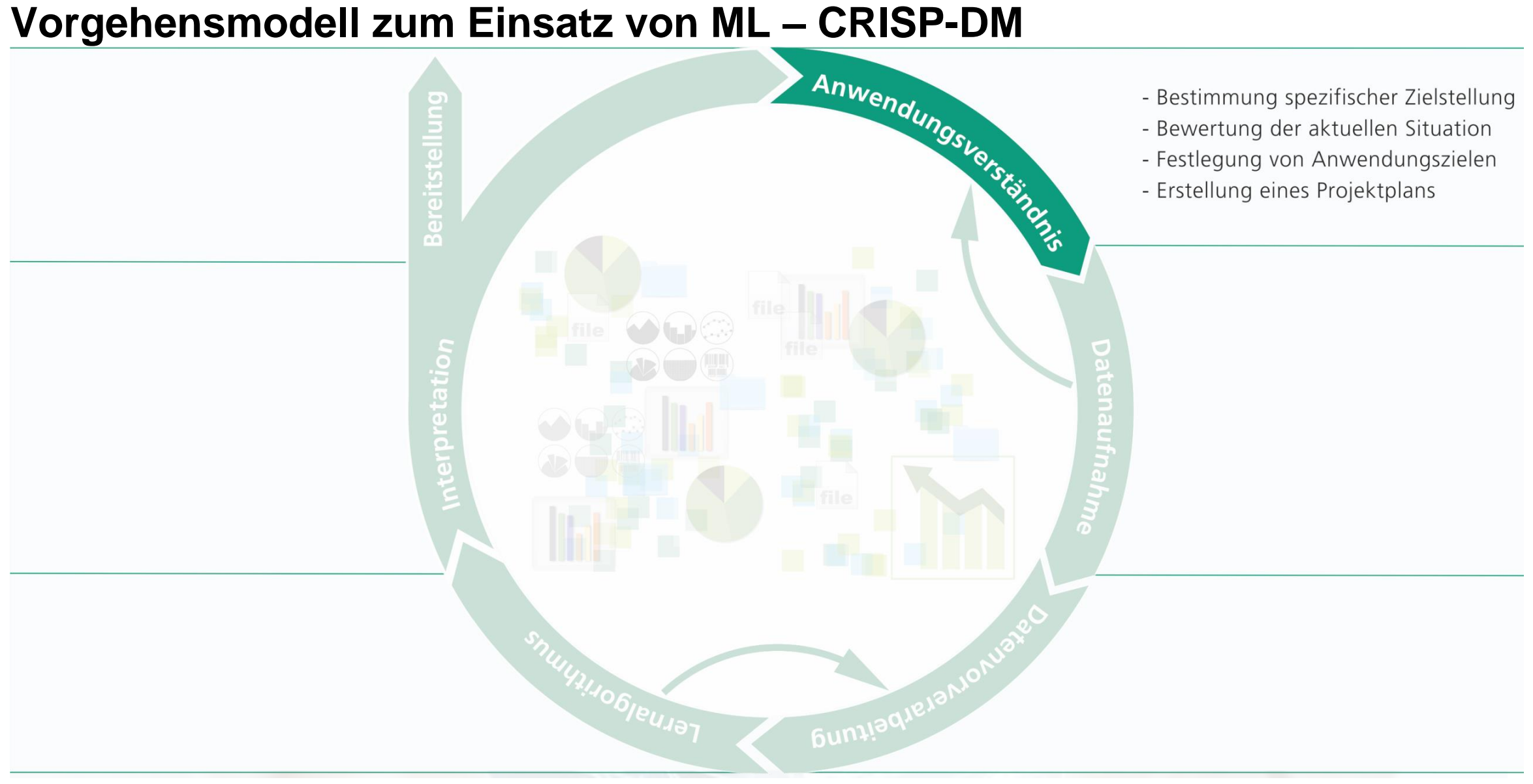

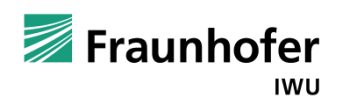

### **Anwendungsverständnis Praxisbeispiel Profilschienenführung**

spezifischer **Zielstellung** 

• Aktuelle Prozesssituation analysieren

Bestimmung • Ziele definieren

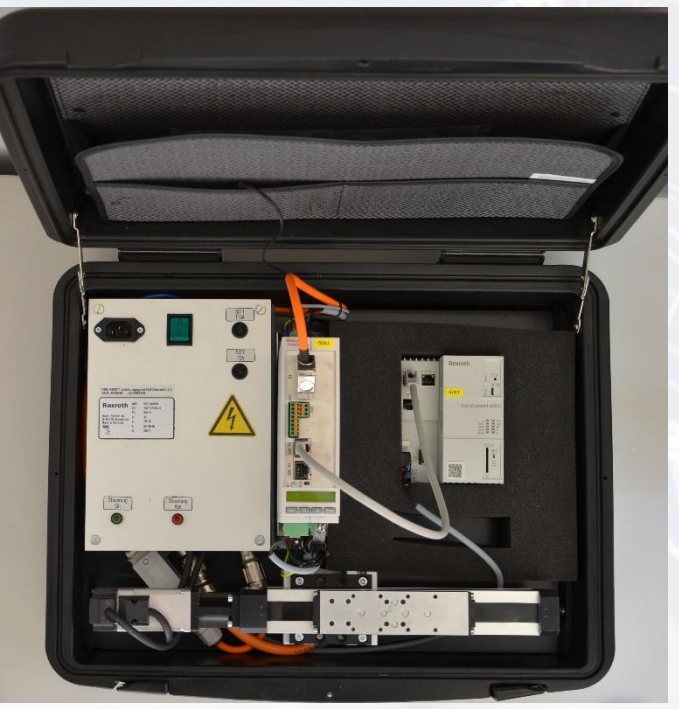

 Maschinenkomponente Profilschiene (PSF) unterliegt verschiedenen Ausfallszenarien und verursacht unvorhergesehene Kosten:

- Mangelschmierung
- Fehler eines Wälzkörpers
- Fehler auf der Laufbahn
- Ziel: Vorausschauende Wartung der Profilschienenführung durch Erkennung der verschiedenen Ausfallszenarien
- Motivation: Kosten für unerwartete Wartungen minimieren Stillstandzeiten der Maschine minimieren
- **Geschäftsziel: Kostenminimierung durch vorausschauende Wartung an der Profilschienenführung**

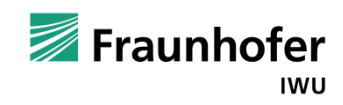

#### **Datenverständnis und Datenaufnahme**

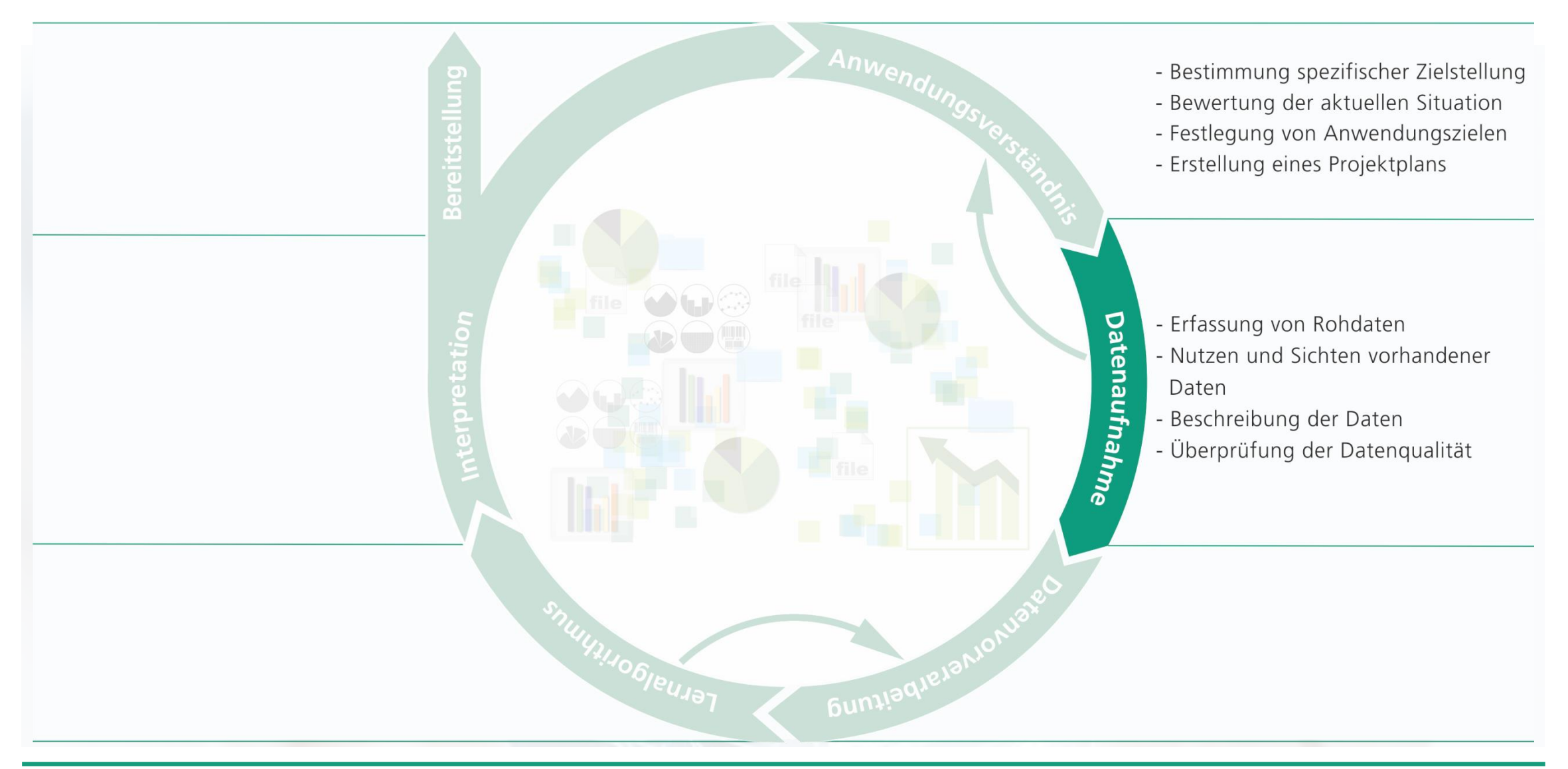

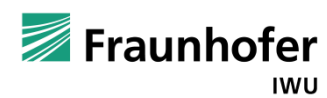

## **Datenverständnis und Datenaufnahme Praxisbeispiel Profilschienenführung**

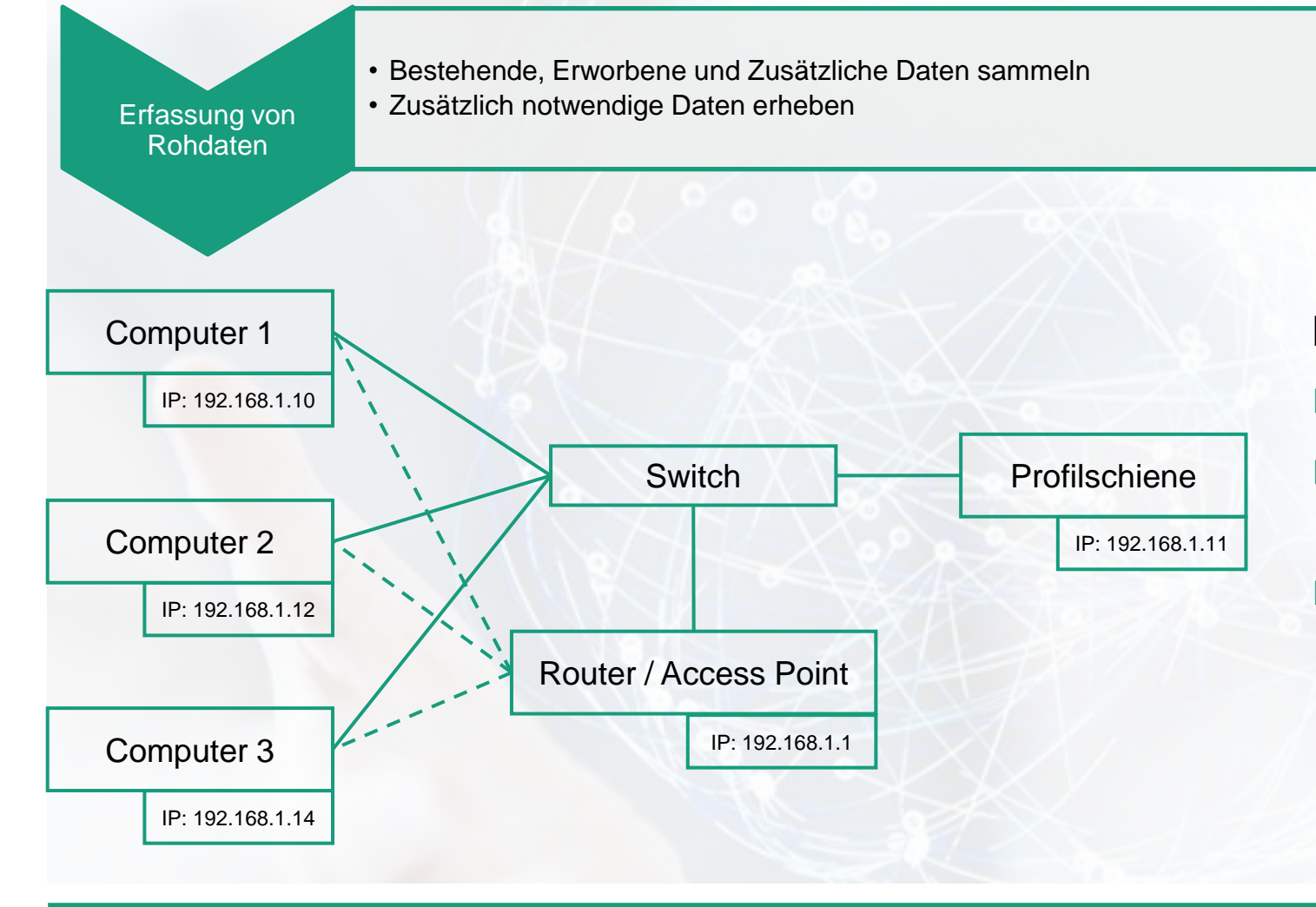

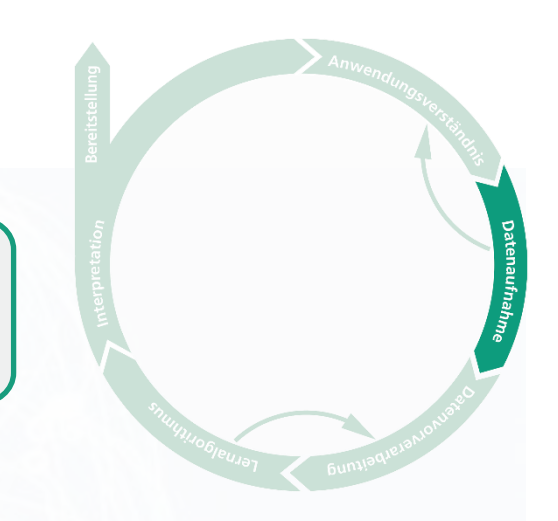

#### **Datenaufnahme über OPC – UA**

- Daten aus der Maschinensteuerung
- **Kontinuierlicher Datenstrom (keine** abgeschlossenen Datensätze)
- Robuste und sichere Kommunikation

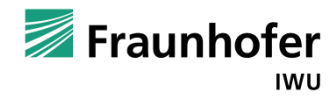

## **Datenverständnis und Datenaufnahme Praxisbeispiel Profilschienenführung**

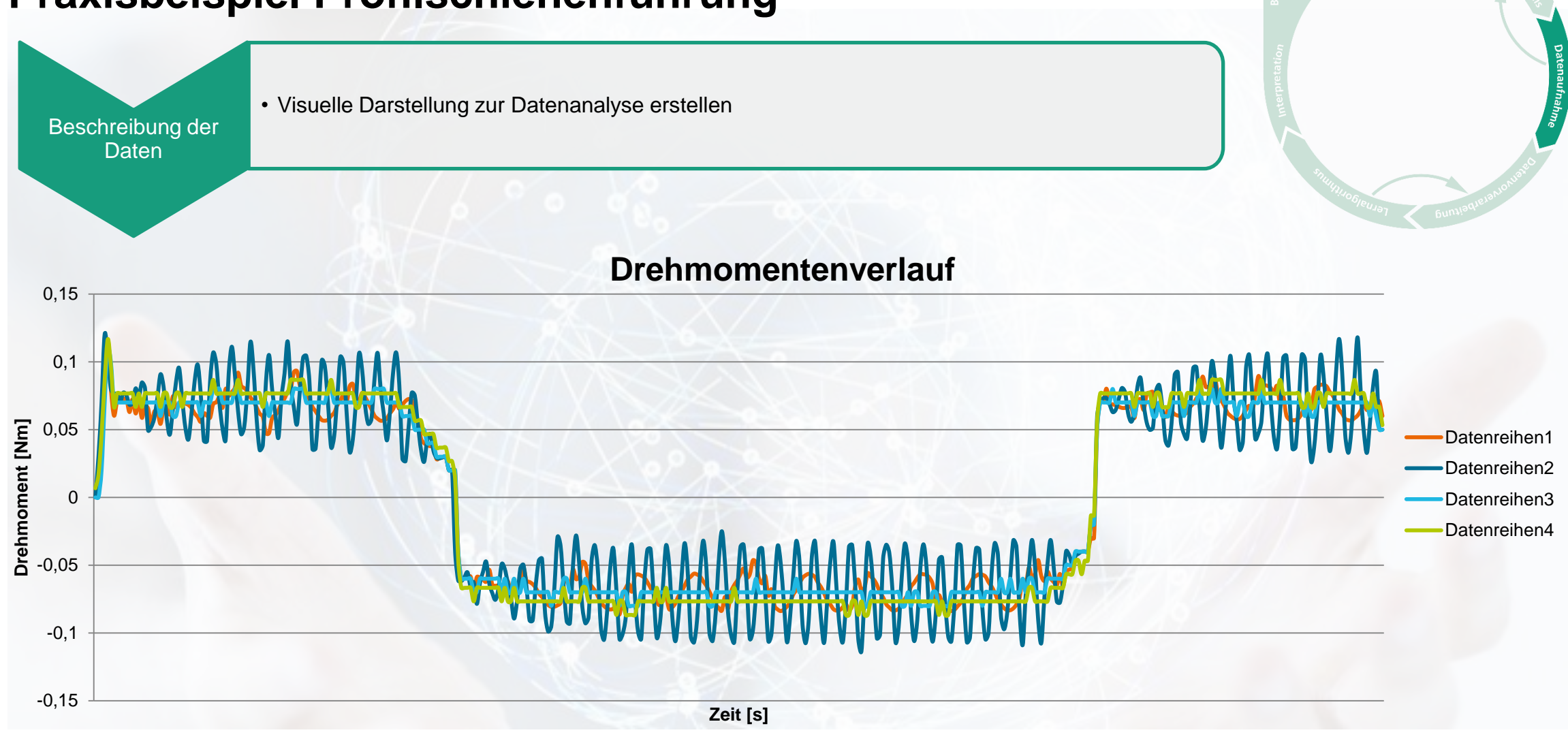

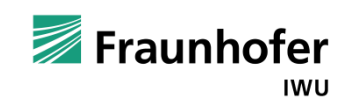

## **Datenverständnis und Datenaufnahme Praxisbeispiel Profilschienenführung**

• Qualitätsanalyse über Inkonsistenzen in den Daten durchführen

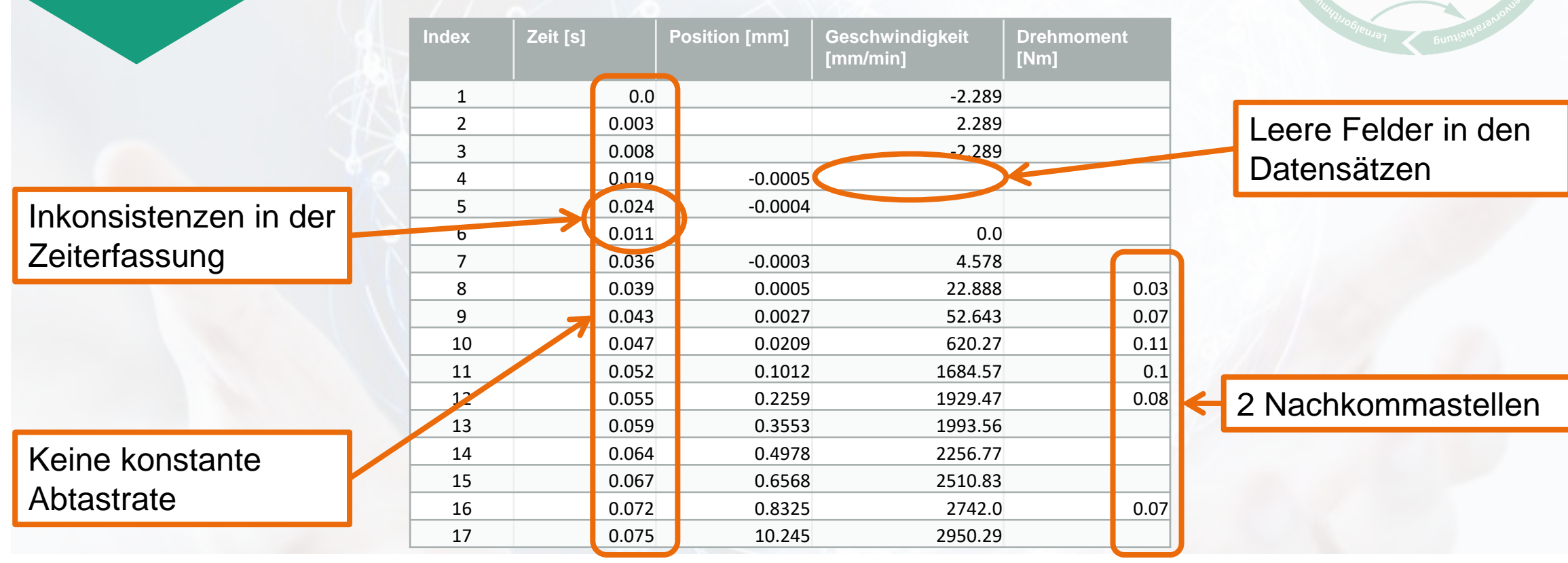

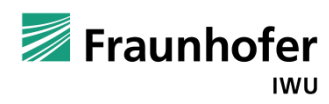

© Fraunhofer IWU

Überprüfung der **Datenqualität** 

#### **Datenvorverarbeitung**

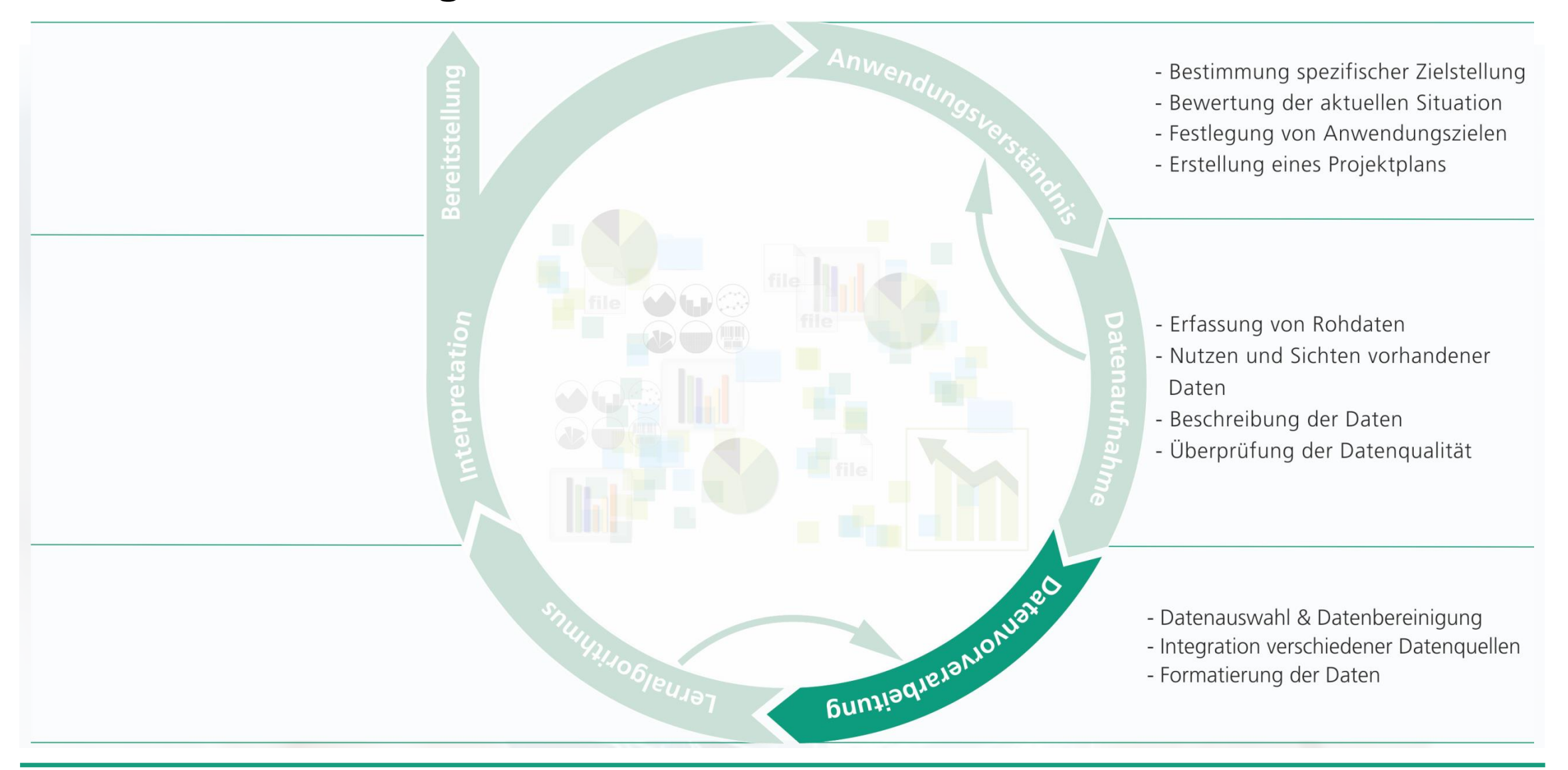

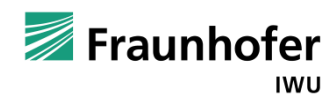

### **Datenvorverarbeitung Praxisbeispiel Profilschienenführung**

Datenauswahl & Datenbereinigung

- Für ML-Ziele relevante Daten auswählen
- Inkonsistente Daten bereinigen (z. B. Ausreißer, Rauschen)

- Relevante Daten für die definierten ML-Ziele
	- Zu lösendes Problem: Erkennung von Fehlern  $\rightarrow$  benötigtes Lernmodell: Klassifikation
	- Klassifikation umso erfolgreicher, desto eindeutiger sich Daten unterscheiden
- **Datenbereinigung** 
	- Kodierung der Daten aufschlüsseln
	- 2. Leere Felder füllen
	- 3. Inkonsistente Zeitschritte bereinigen

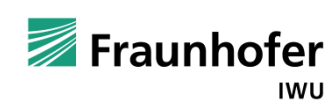

### **Datenvorverarbeitung Praxisbeispiel Profilschienenführung**

#### Aufbereitung der Daten

• Geeignetes Datenformat zur Weiterverarbeitung

#### Gewünschtes Endformat: Excel-Arbeitsmappe

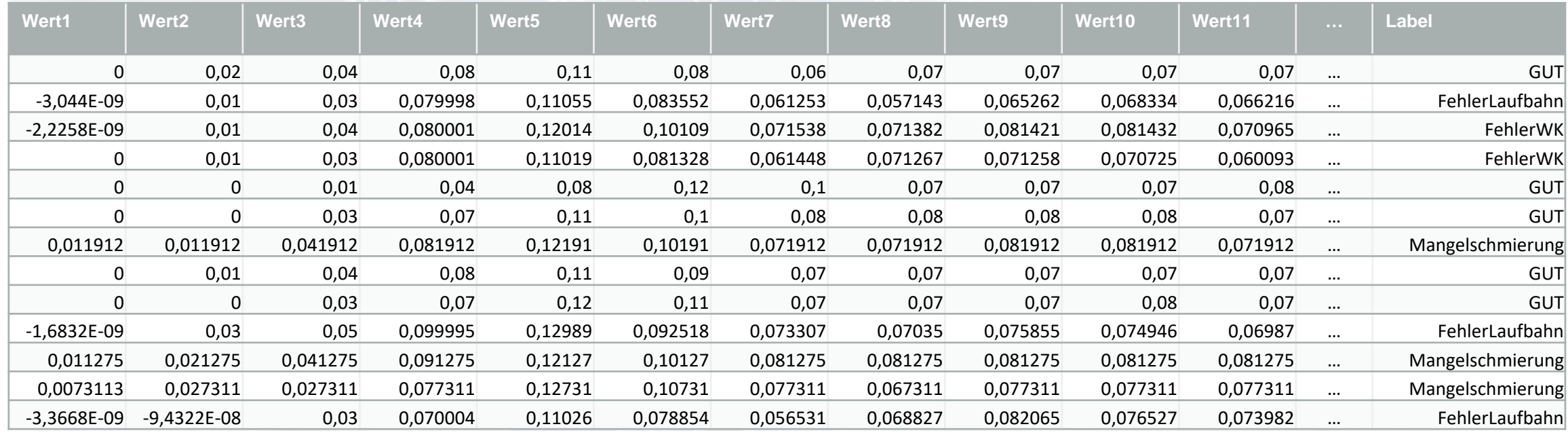

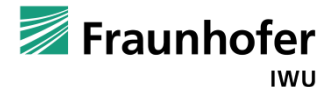

#### **Anwendung eines Maschinellen Lernalgorithmus**

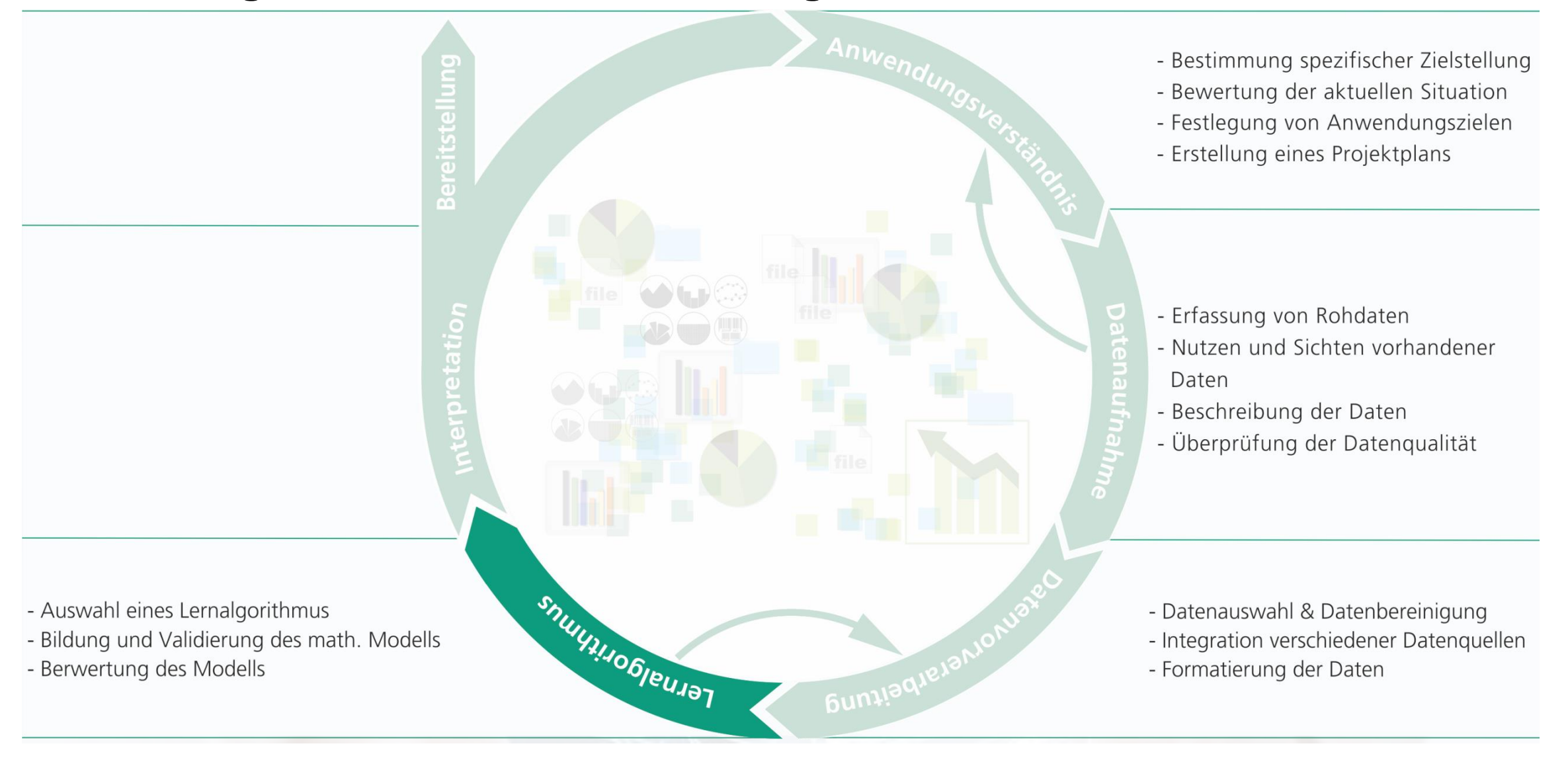

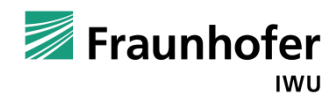

#### **Interpretation und Bereitstellung**

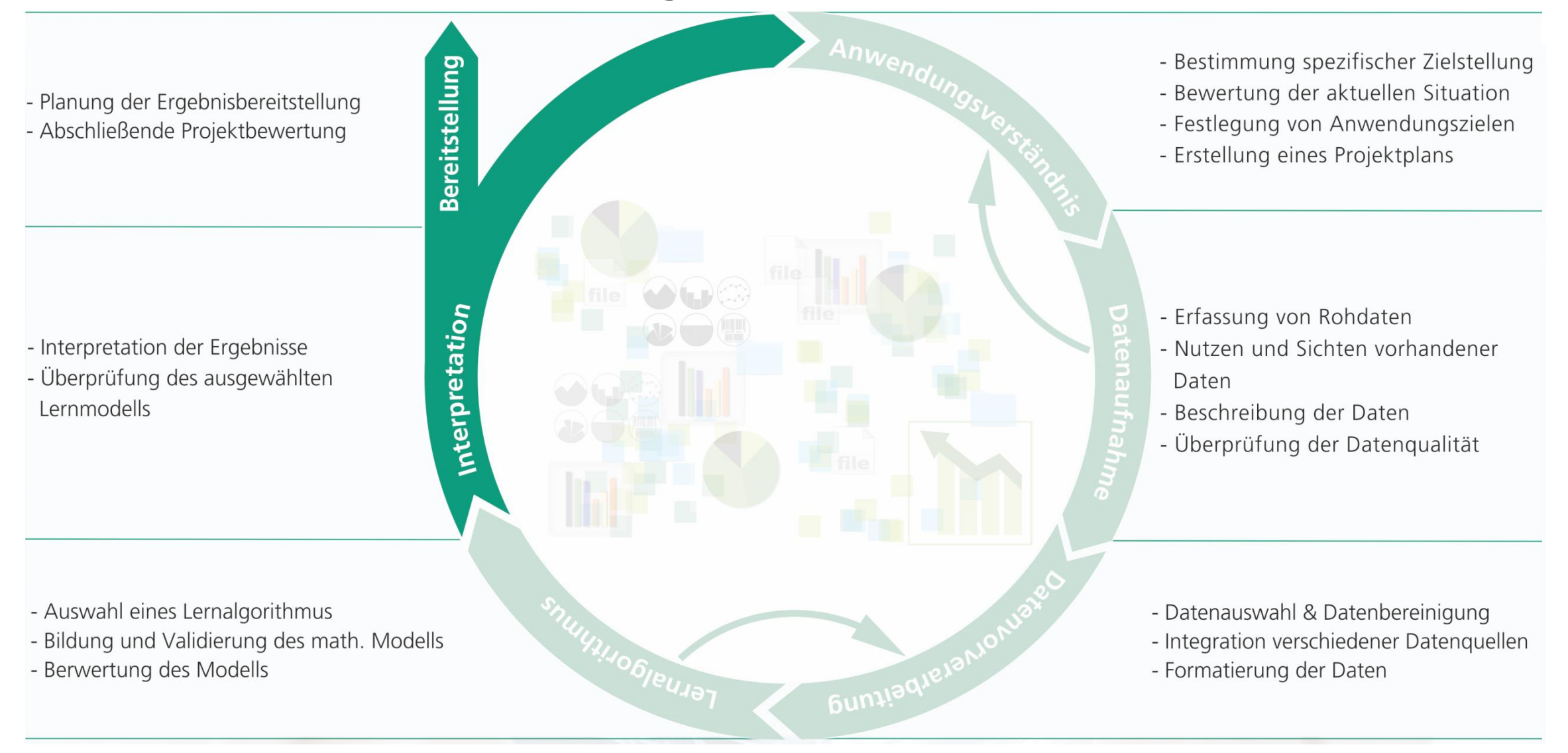

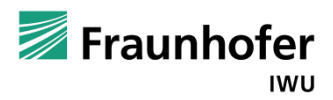

#### **Interpretation und Bereitstellung**

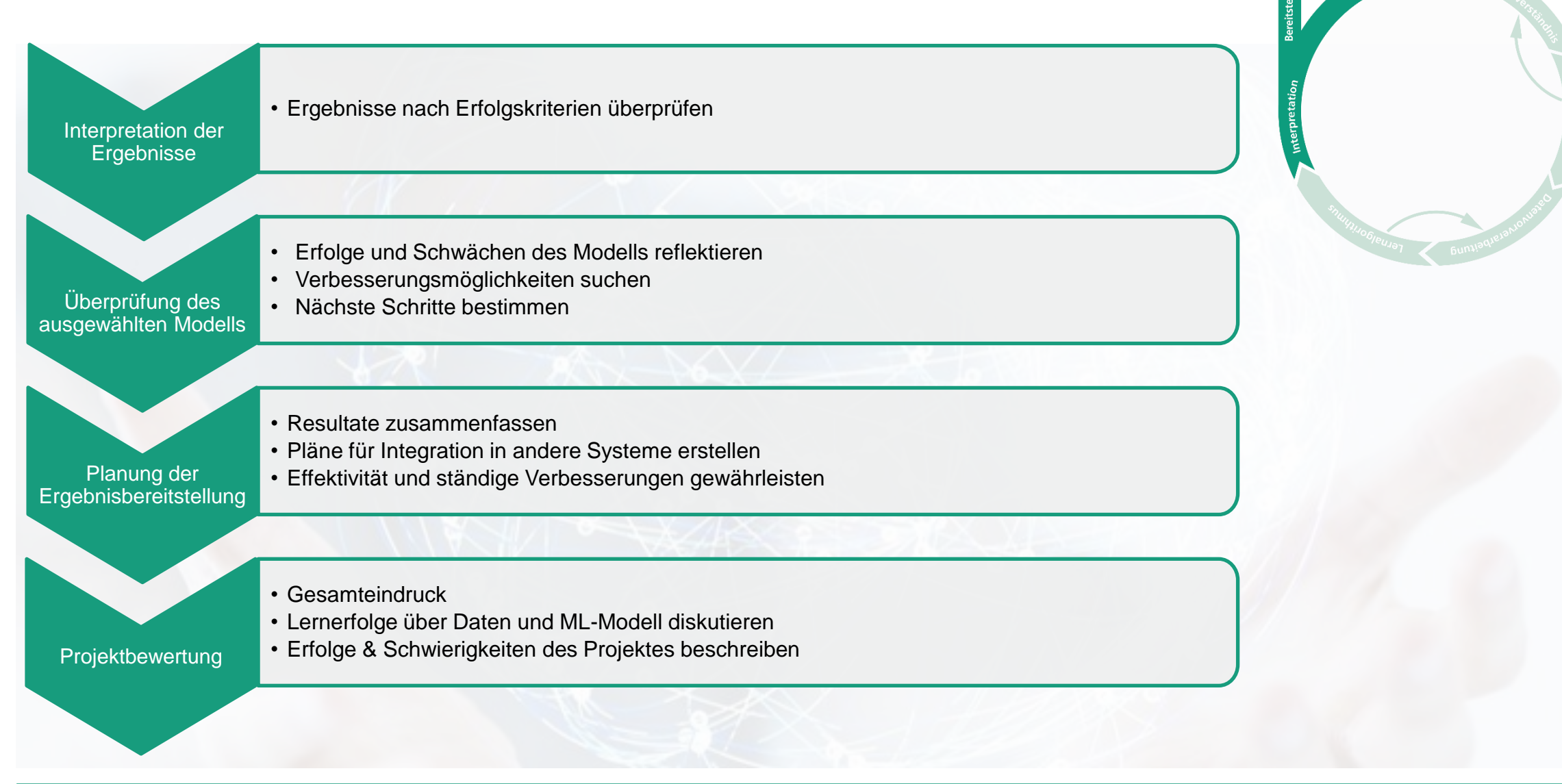

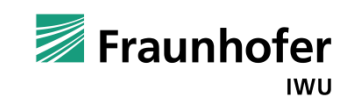

#### **Beispiele von Maschinellem Lernen - Presshärten**

- Homogene Temperaturverteilung über die Platine
- Blechdicke des Coils unterliegt Toleranzen
- Transportzeit, Zuhaltezeit und Presskraft kann im Prozess bestimmt werden
- Härte und resultierende Blechdicke an definierten Punkten dienen als Qualitätskriterien

#### Fragestellung:

Wie kann auf Basis der erzeugten Daten ein vereinfachtes Presshärtemodell erstellt werden, um Vorhersagen über die Qualität zu erhalten?

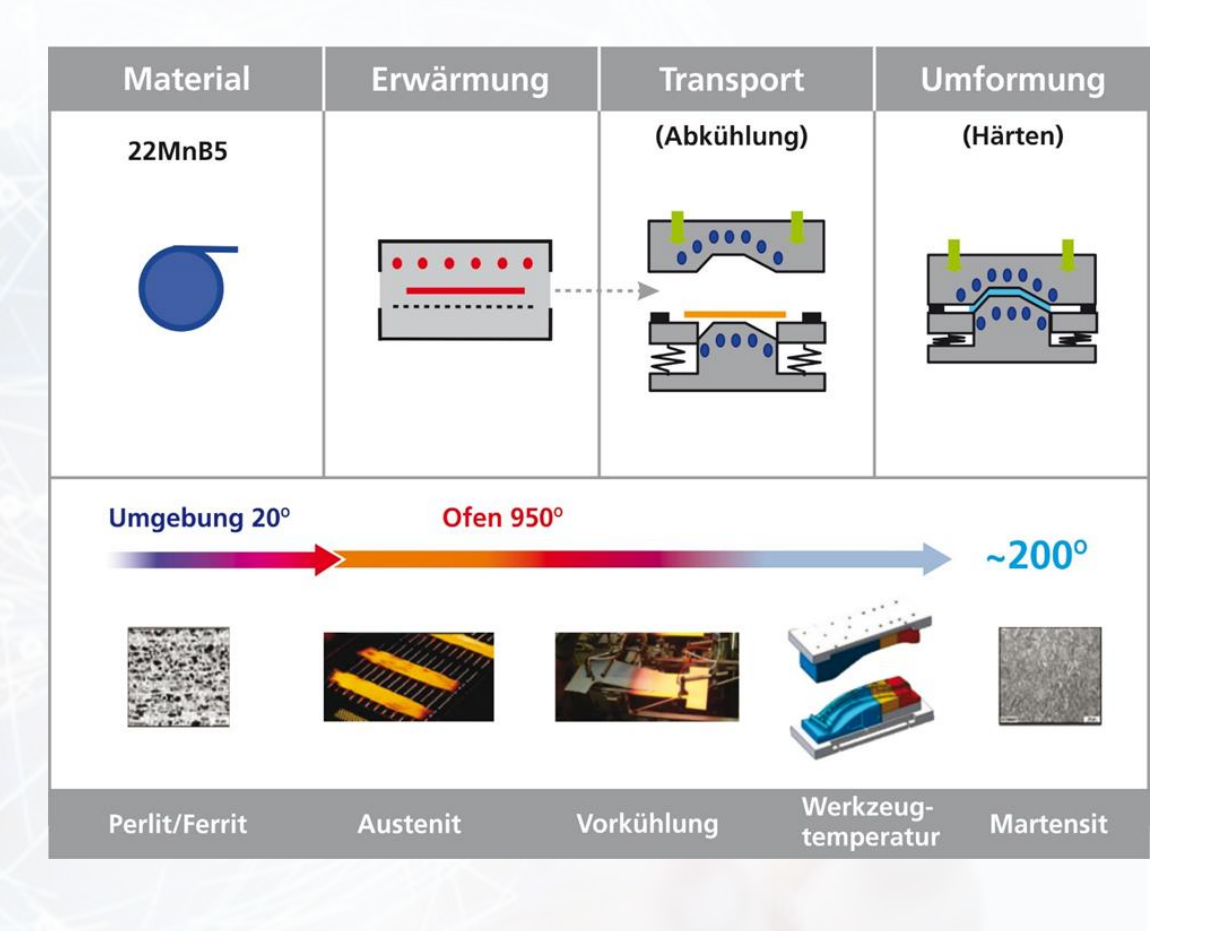

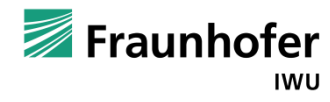

#### **Beispiele von Maschinellem Lernen – Chatbots (Tay)**

- Microsoft Entwicklung, wie künstliche Intelligenz im Alltag lernen kann
- Dienst nur 24 Stunden nach seinem Start wieder abgeschalten
- Aufgabe Profile von Nutzern zu erstellen und die Kommunikation so zu personalisieren

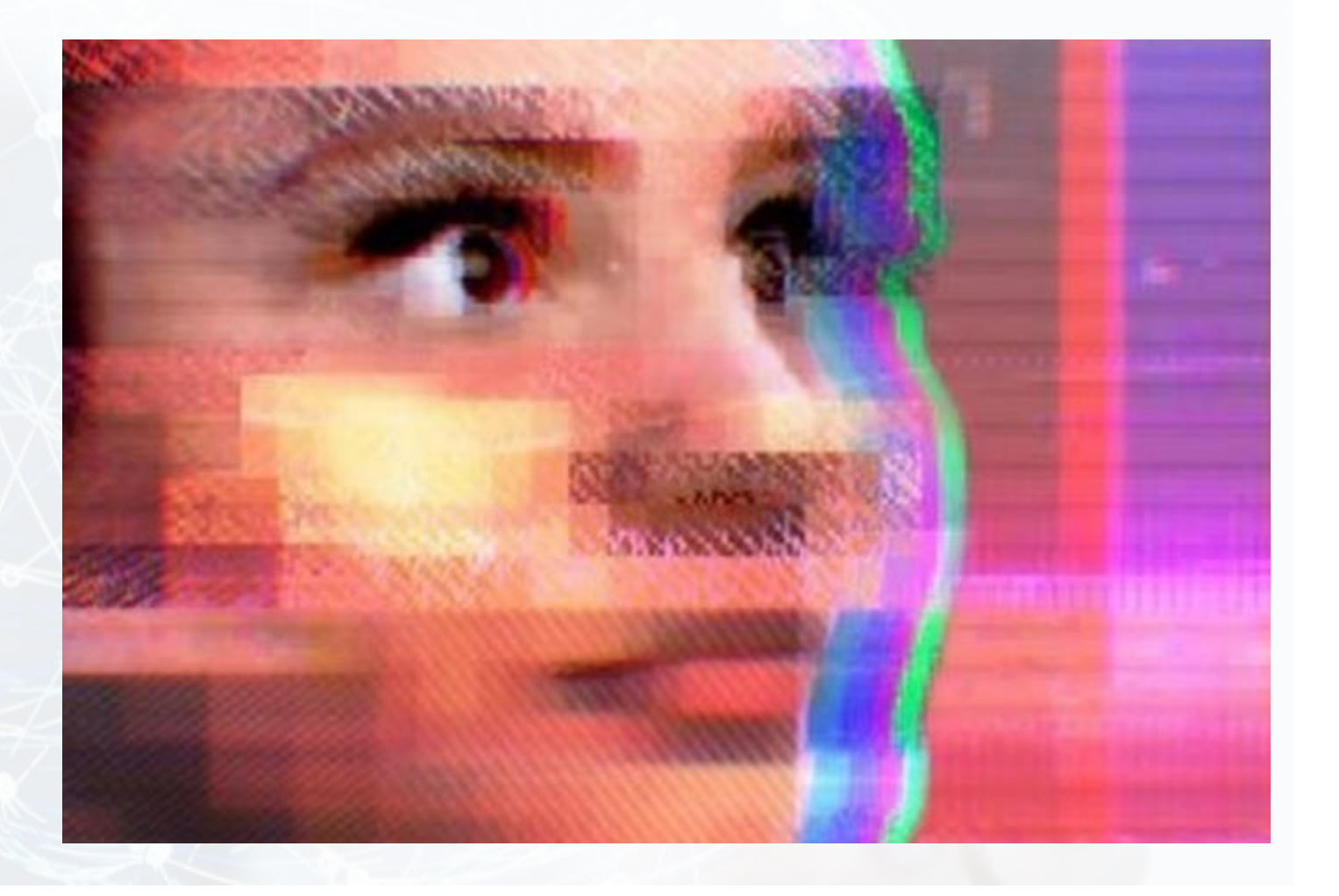

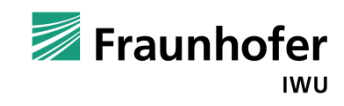

#### **Maschinelles Lernen - Tiefenbildvorhersage**

- Neuronales Netz
- Frei verfügbare Bibliothek (deep-image-prior)
- Bildverbesserung
	- **Bildglättung**
	- **Rauschbeseitigung**
	- **Artefaktbeseitigung**
	- **Einarbeitung**

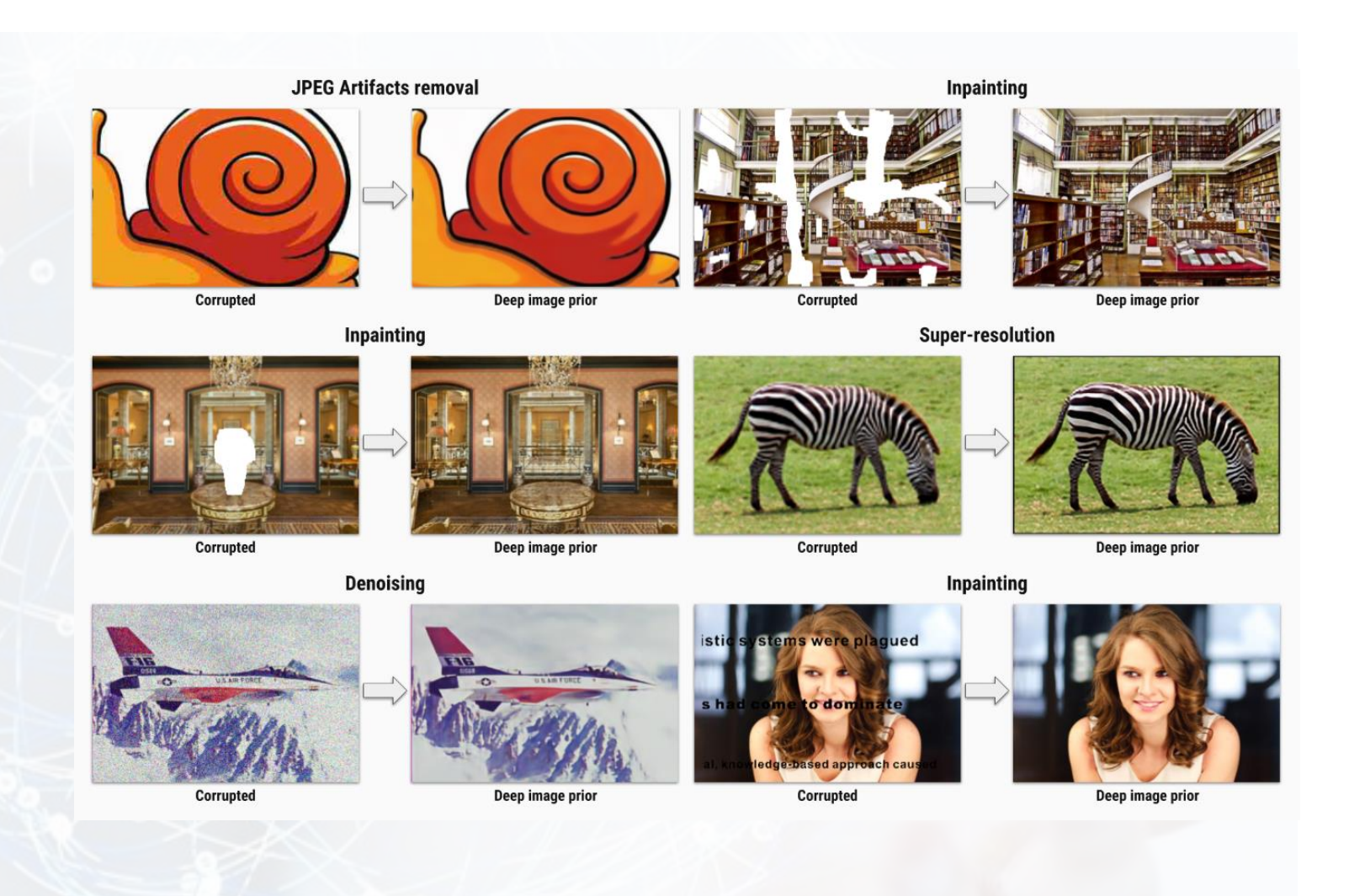

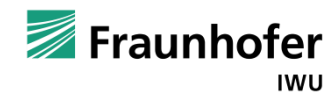

### **Maschinelles Lernen – Parameterbestimmung Becheranlage**

- Papierfeuchtigkeit unterliegt Schwankungen, die zur Rissbildung führt
- Qualität beim Kartontiefziehen verbessern
- Regressionsbaum zur Zielgrößenbestimmung: Faltenzahl

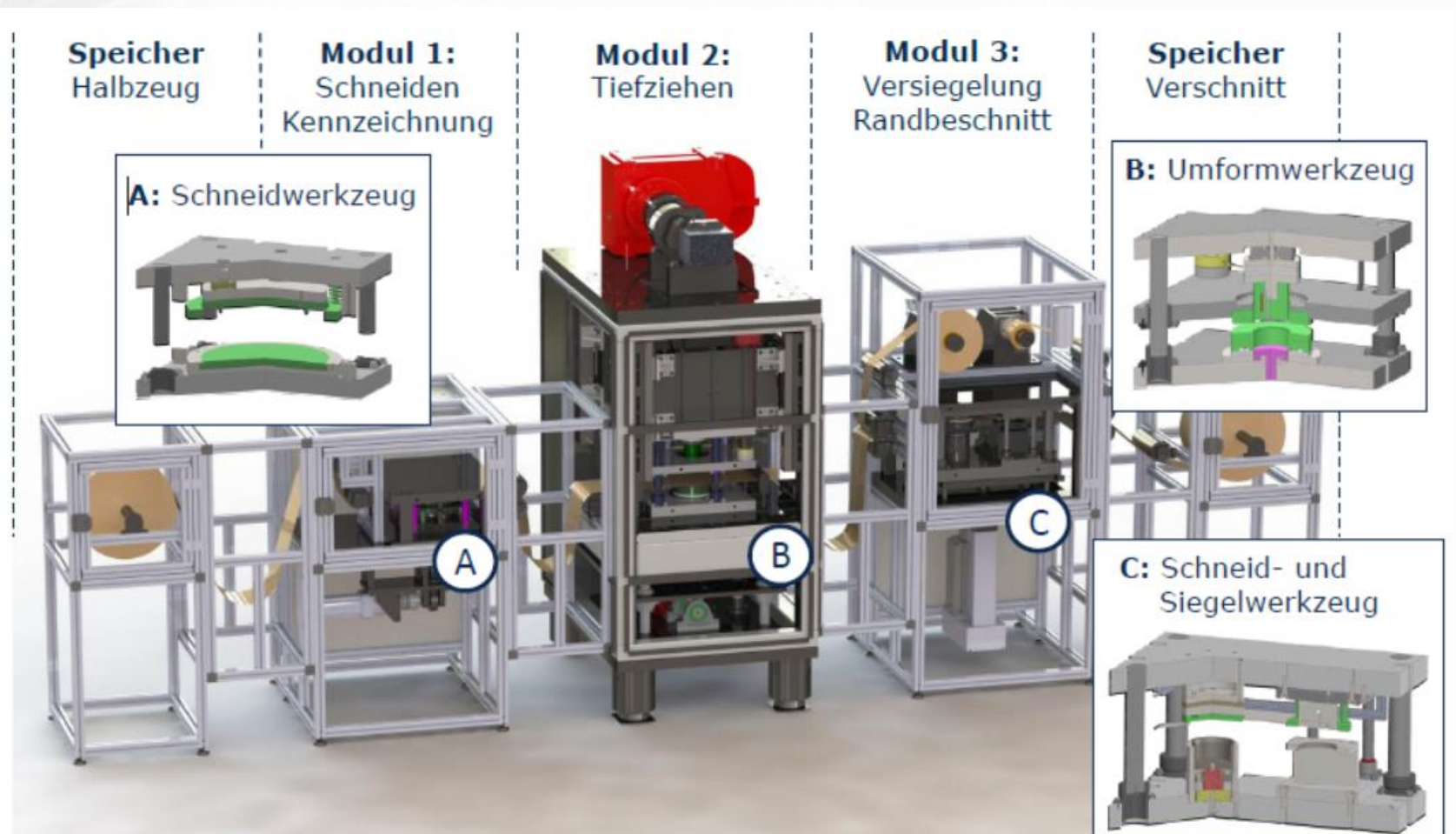

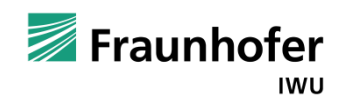

### **Maschinelles Lernen - Objekterkennung**

- Tensorflow API
- Frei verfügbare **Schnittstelle**
- Objekterkennung durch Klassifikation

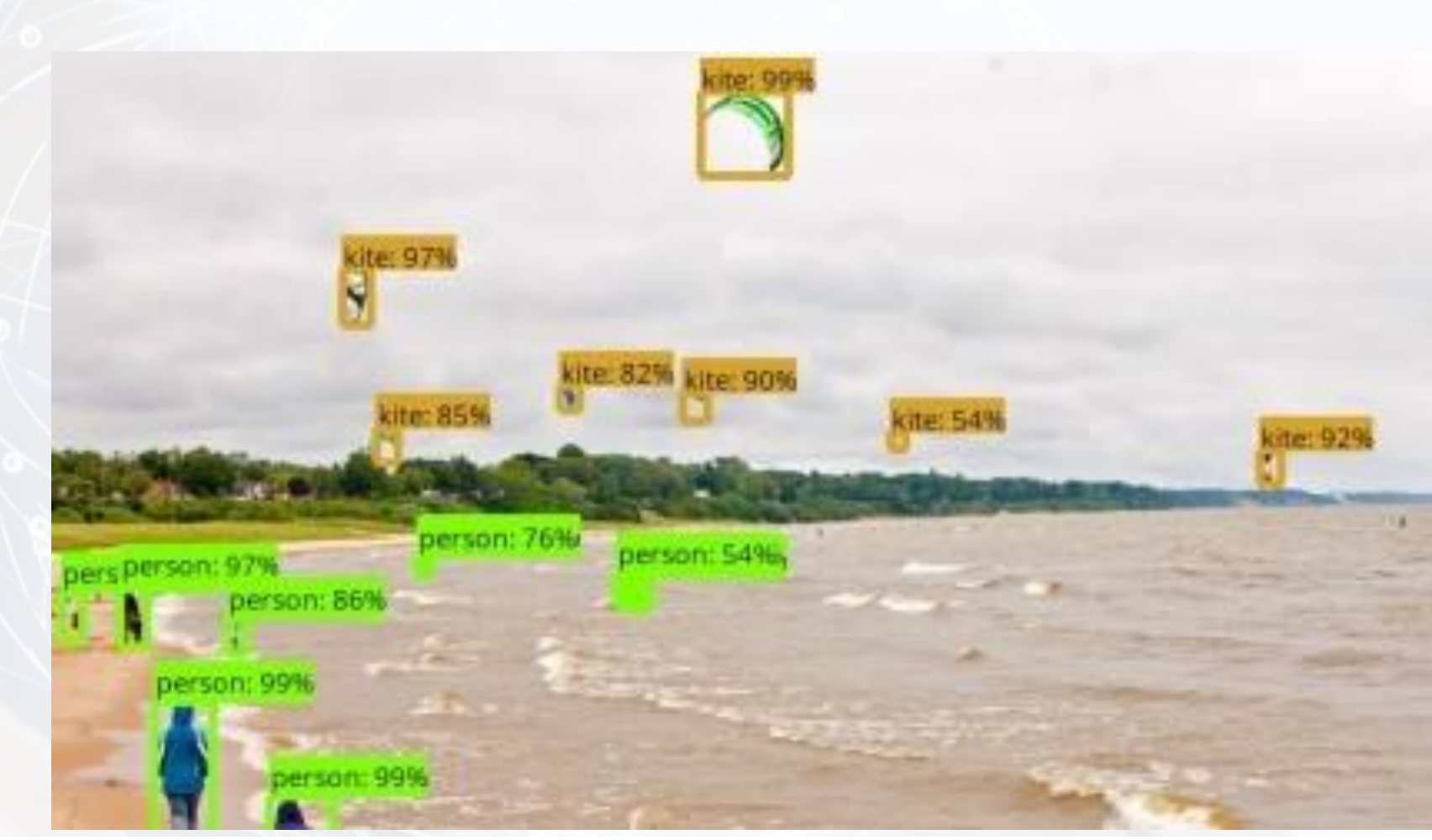

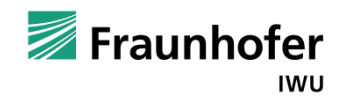

#### **Maschinelles Lernen - Rattervorhersage**

- ungünstigen Schnittbedingungen an spanenden Werkzeugmaschinen
- **Ratterschwingungen**
- **Qualitätsverlust**
- Ratterklassifizierung anhand der Eingangsgrößen:
	- Spindelumdrehungen
	- **Schnitttiefe**

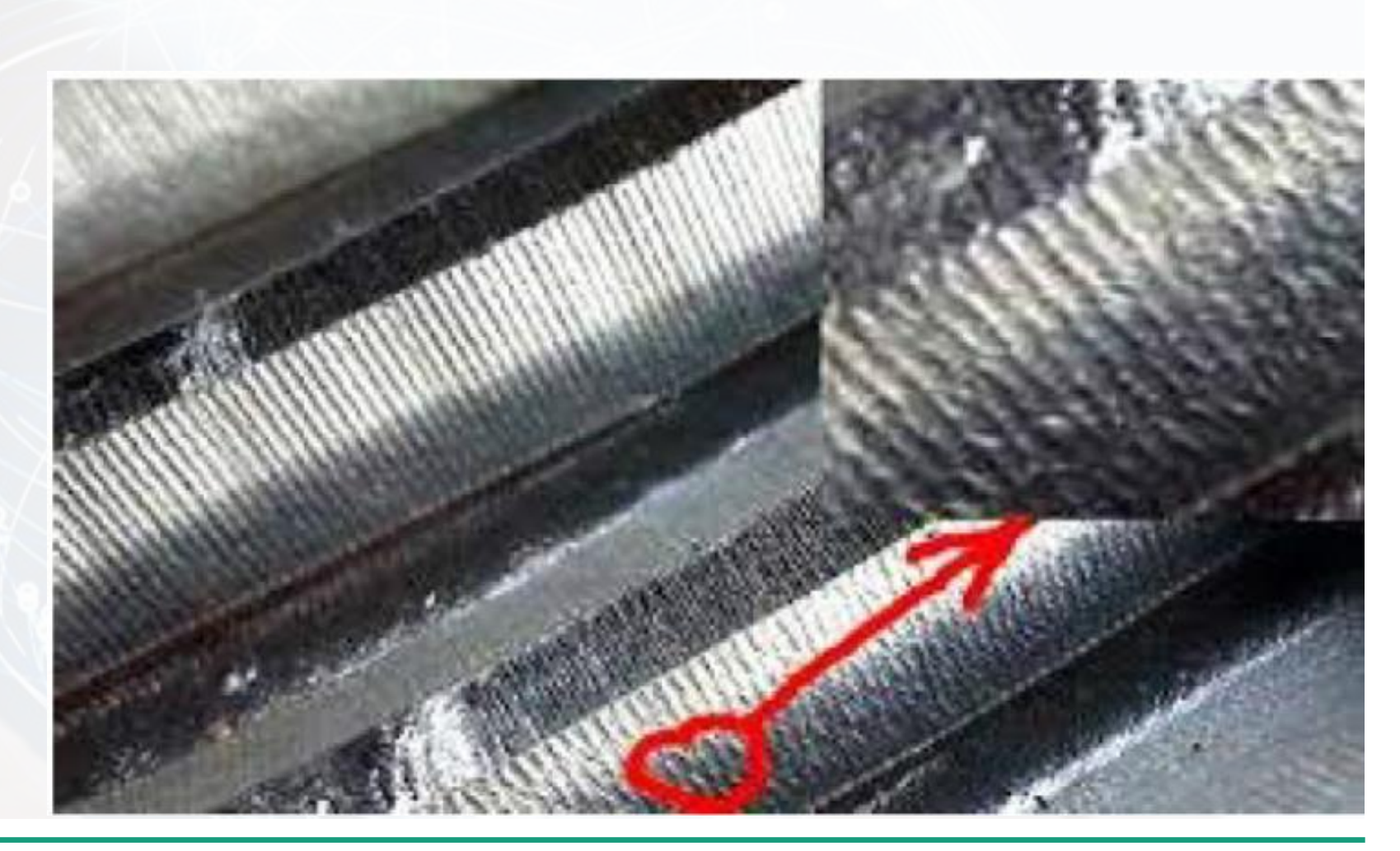

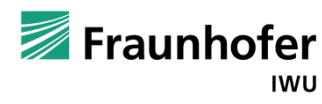

### **Maschinelles Lernen - DeepFakes**

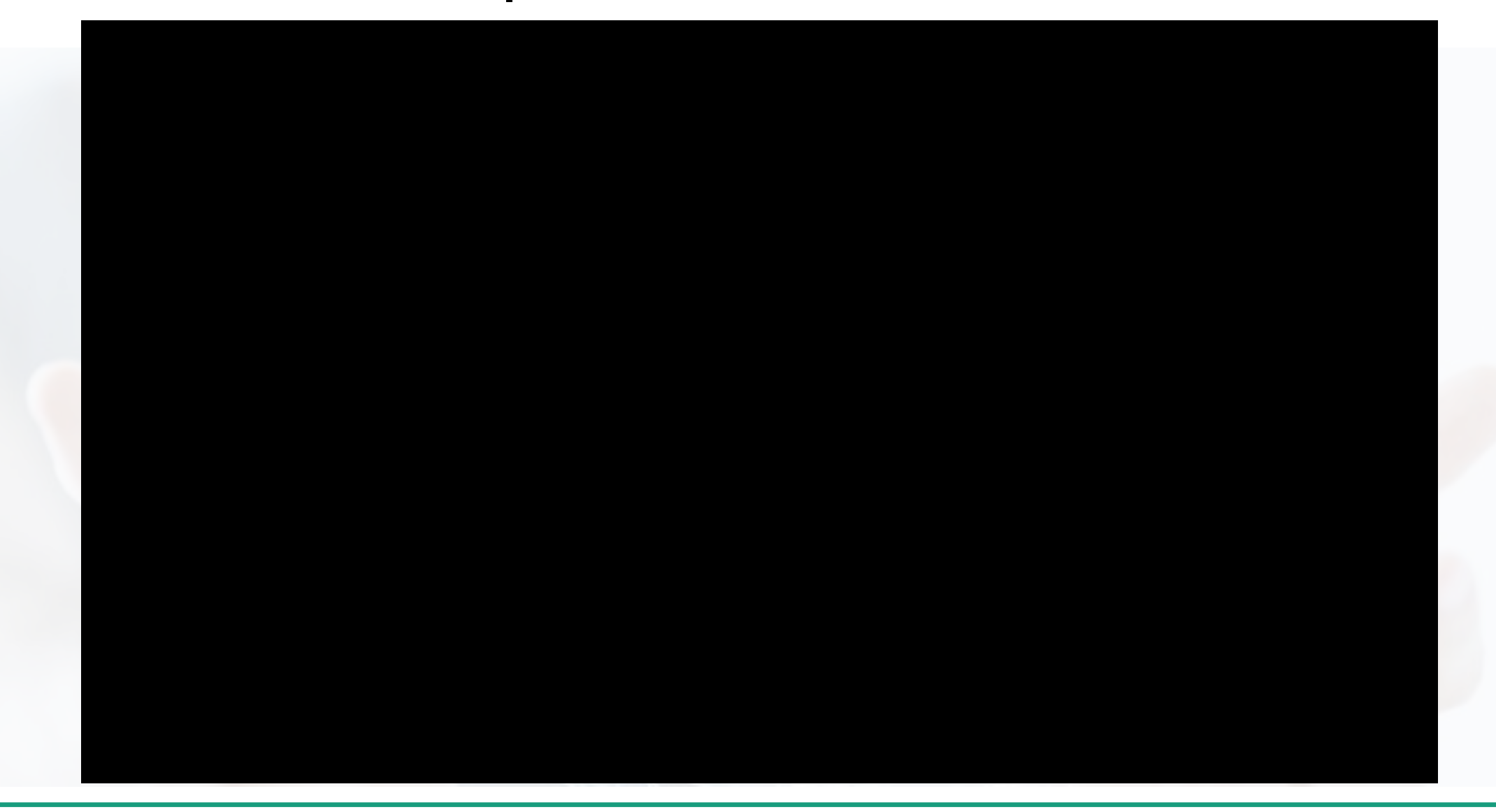

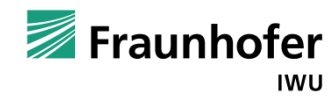

### **Wie können KMU KI nutzen**

- KI aktuell wissenschaftsgetrieben
	- viele freie Bibliotheken
	- viele Beispiele
- Thema der Digitalagenda der Bundesregierung
- Zahlreiche Förderprogramme von
	- Bundesländern,
	- Bund,
	- $\blacksquare$  EU,

um KI in die Anwendung zu bringen

#### Dresden erhält neue Fraunhofer-Zentren

Dresden soll zu einem Zentrum für Künstliche Intelligenz werden. Die Fraunhofer-Gesellschaft kündigte am Montag den Aufbau eines neuen Instituts in der Stadt an. Das aber war noch nicht alles.

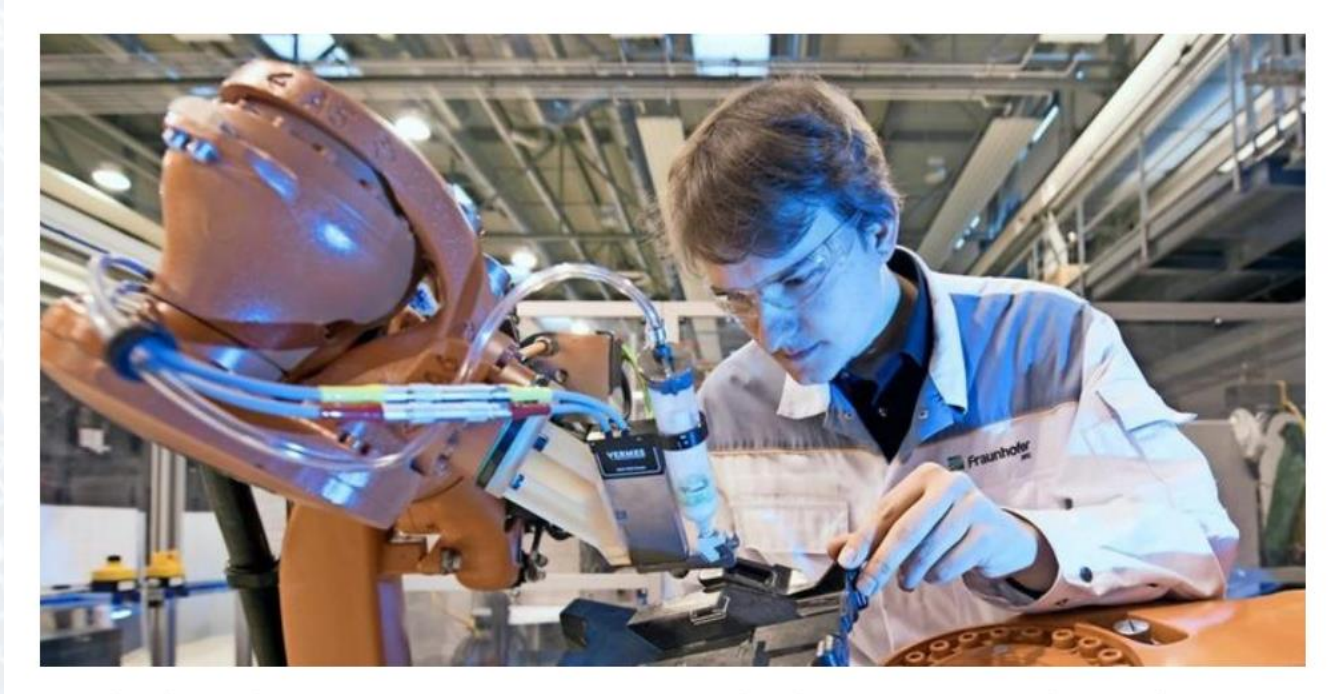

Aufwind für den Wissenschaftsstandort Sachsen: Dresden soll mit zwei neuen Fraunhofer-Instituten zu einem Zentrum für Künstliche Intelligenz (KI) werden. Quelle: Sebastian Kahnert/dpa

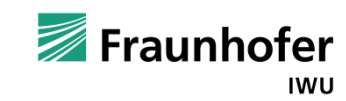

#### **Wie können KMU KI nutzen**

#### **Zu beachten:**

- Für maschinelles Lernen sind große Mengen an hochwertigen Daten erforderlich. Ca. **80%** der Arbeit liegt in der **Datenvorverarbeitung**.
- Maschinelles Lernen funktioniert am besten, wenn eine **klar definierte Entscheidung** zu treffen ist, wie sie **mehrere Tausend mal pro Tag** vorkommt.
- Maschinelles Lernen lässt sich leichter implementieren, wenn die Entscheidung **nahtlos** als Teil eines bestehenden **Geschäftsprozesses** automatisiert werden kann, ohne dass dabei neue Prozesse entstehen oder kulturelle Veränderungen nötig sind.
- **Maschinelles Lernen** beruht zumeist auf statistischen Methoden (**Wahrscheinlichkeiten**), welche auch einmal nicht eintreffen können.
- **Nicht jeder ML-Algorithmus ist "erklärbar"**

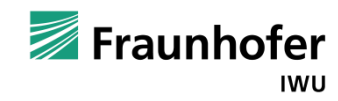

#### **Wie können KMU KI nutzen - Workshopangebot**

#### **Programm** / Program

#### ML-Grundverständnis / Understanding

- Problemdefinition business understanding
- ML-Grundlagen ML-basics
- Vorgehensweise procedure

#### **Anwendung / Practical Part**

- Messaufbau / Datenerhebung data understanding
- Dateninterpretation data preparation
- Anwendung ML-Verfahren modeling

#### **Auswertung / Analysis**

- **Engebnisdiskussion** evaluation
- Maßnahmenplan deployment

#### **Melden Sie sich an:**

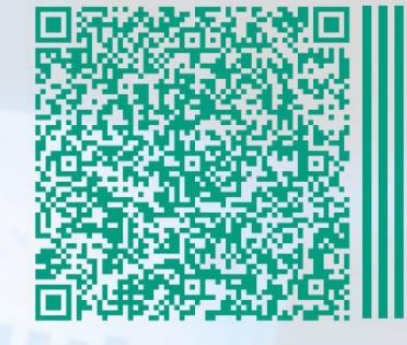

#### **Gordon Lemme** Nöthnitzer Strasse 44 01187 Dresden gordon.lemme@ iwu.fraunhofer.de

 $33.02$ 

Fraunhofer **IWU** 

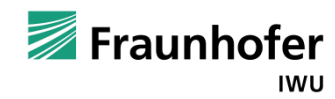

### **Vielen Dank!**

Gordon Lemme

Fraunhofer-Institut für Werkzeugmaschinen und Umformtechnik IWU, Dresden Hauptabteilung Cyber-physische Produktionssysteme

Telefon: +49 (0) 351 463-34338 E-Mail: Gordon.Lemme@iwu.fraunhofer.de

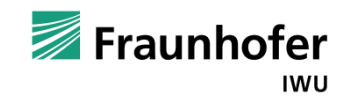